Wi-Fi 接続イメージ

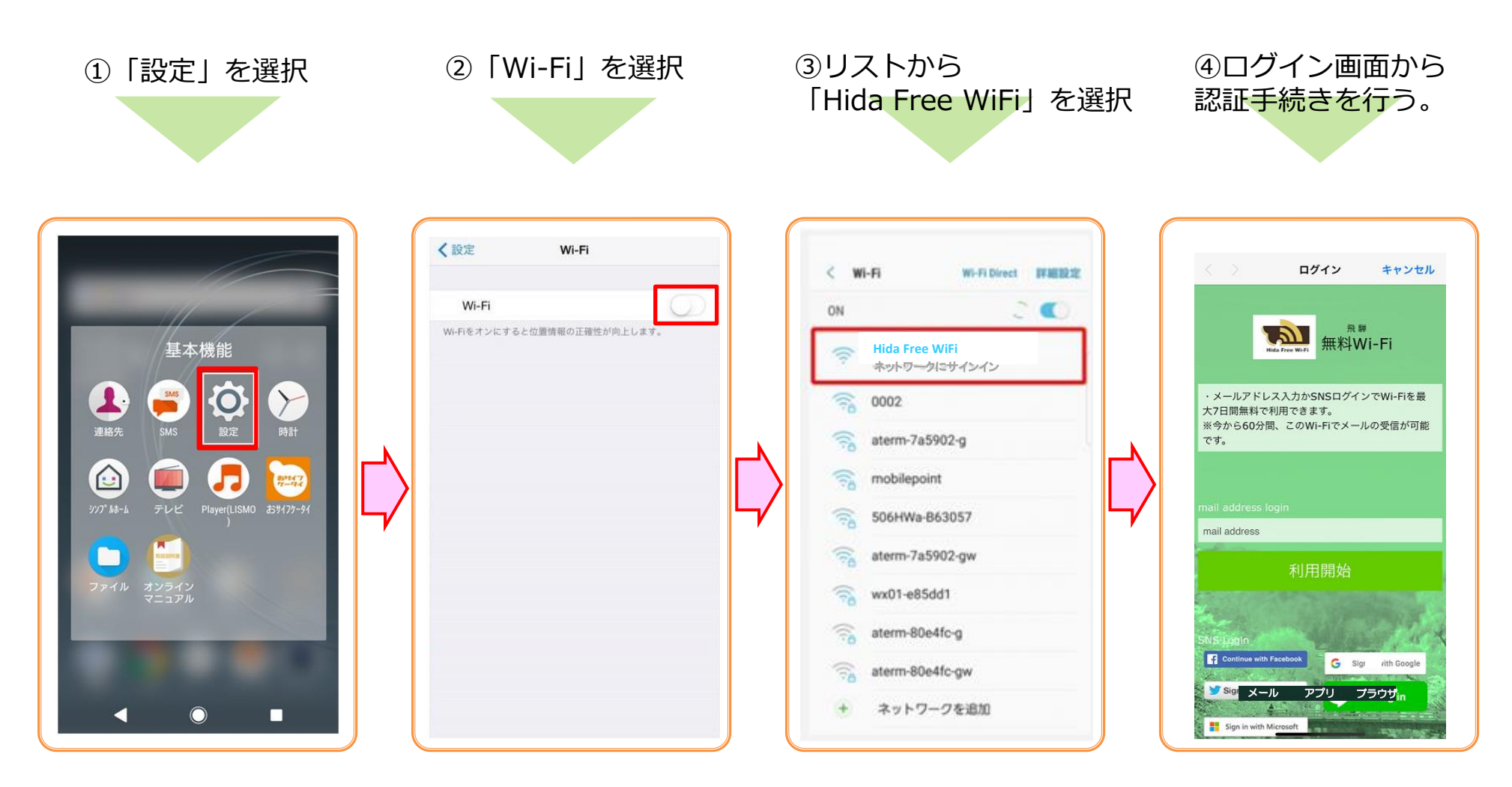

[注意] ブラウザは機種やご利用環境により異なります。